## **Concepts and Facilities**

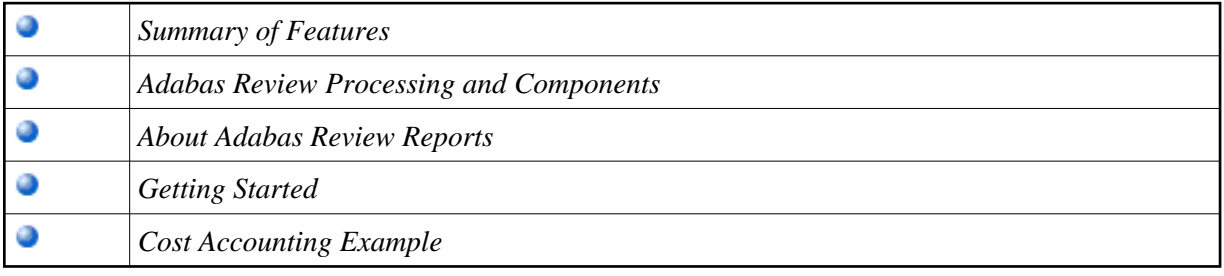